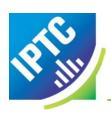

# Efficient Standards: IPTC' NewsML-G2, ninjs and more ...

WAN-Ifra Expo 2014
Content Media Port
15 October 2014, Amsterdam, Netherlands

Michael Steidl, Managing Director, IPTC

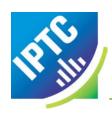

#### Who is IPTC

#### IPTC is the global standards body of the news media

A not-for-profit organisation with more than 50 members

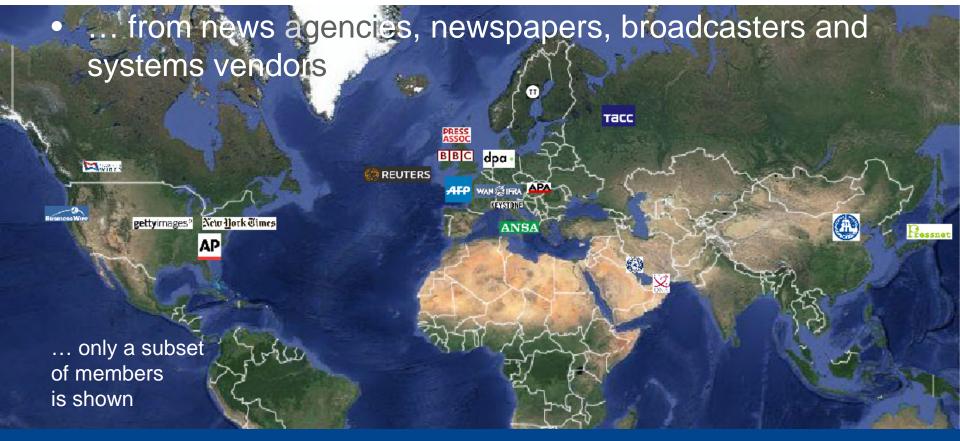

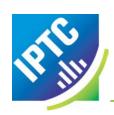

#### What IPTC does

### Our mission is to simplify the distribution of information.

#### We simplify by

- Structured containers for the distribution of
  - All media types: text, photo, audio, video
  - Data about events and sports
  - Data for editorial planning
  - ...containing the content and descriptions/metadata of it
- Rights expressions associated with media content
- Terms to categorize news content (in many languages)

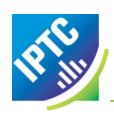

# Example NewsML (G2)

- A technical format to move from A to B
  - Text (plain text, web pages, PDF ...)
  - Photos (of all sizes)
  - Videos (SD, HD, UHD of any videoformat)
  - Packages of such news items:
     as flat lists, ordered lists, or even structured trees
- From "A" to "B" could be:
  - From a news agency to a newspapers/magazine
  - From newspaper A to magazine B
  - From newspaper A's editorial system to the system creating its mobile app

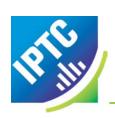

#### NewsML-G2 in practice ...

#### Let's have a look at this.

Dr. Gerd Kamp of dpa presents how this format is used inside this company.

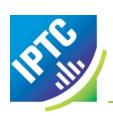

#### NewsML-G2

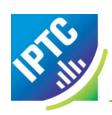

#### NewsML-G2 Summary

#### ... can be used:

- for all types of news and media content
- for data about events and sport competitions
- for editorial planning data
- It is a single format for all these purposes.
   You only need to dig into the technology once that's it.
- for the exchange of content between different companies
- for moving content from system X to system Y in the same company.

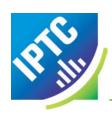

#### News for mobile apps = ninjs

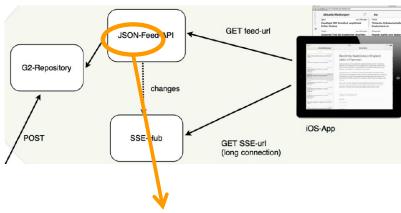

#### JSON feed for news by IPTC's ninjs

- Simple and lightweight design
- Easy transformation from NewsML-G2 to ninjs

```
For the JSONists: "uri": "http://ninjs.example.com/newsitems/20130709simp123",
    "type": "text",
    "versioncreated": "2013-07-09T10:37:00Z",
    "byline": "Paulo Santalucia and Frances d'Emilio",
    "headline": "Captain of wrecked cruise ship on trial in Italy",
    "body_text": "GROSSETO, Italy (AP) -- The trial of the captain of
    "body_xhtml": "GROSSETO, Italy (AP) -- The trial of the captain
```

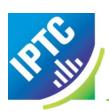

#### Mark-up for online news = rNews

#### U.S. Troops to Use Bases in Turkey

International New York Times

By ERIC SCHMITT and KIRK SEMPLE OCT. 12, 2014

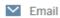

WASHINGTON — Turkey will allow American and coalition troops to use its bases, including a key installation within 100 miles of the Syrian border, for

- Human readers see only the journalistic facet of web news
- The search engines see more: data precisely describing the content and relationships (e.g. "that's a photo of this article")
- How this is done for news articles is defined by rNews and has been adopted by schema.org = Google & Bing & Yahoo & Yandex
- For the experts:

<span class="byline" itemprop="author creator" itemscope
itemtype="http://schema.org/Person" itemid="http://topics.nytimes.com/top/reference
/timestopics/people/s/eric\_schmitt/index.html">By <a href="http://topics.nytimes.com/top/reference/timestopics/people/s/eric\_schmitt/index.html" rel="author" title="More
Articles by ERIC\_SCHMITT"><span class="byline-author" data-byline-name="ERIC\_SCHMITT"
itemprop="name">ERIC\_SCHMITT</span></a> and </span><span class="byline" itemprop="author"</pre>

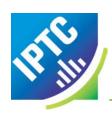

#### Express rights – by RightsML

This photo can be used only for printing in newspapers and for display on websites and must not be published for more than 30 days

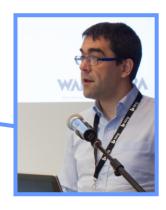

- News content is distributed quickly no time to negotiate rights ...
- Associating item-specific rights must be simple
- RightsML is simple
  - Permissions for specific uses with constraints (e.g. by countries or by time)
  - Prohibitions of specific uses
  - Duties may be added

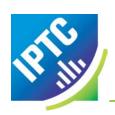

#### Why IPTC standards help:

- They are available "ready to use"
   You do not have to reinvent the wheel and pay for that.
- They are flexible: set a mainstream and cover your individual use cases too
- They are persistent: e.g.
  - a text-only news format since 1979
  - the IPTC photo metadata since 1994

They simplify the distribution of information in an efficient way

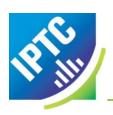

#### Thank you for your time

## Find more at <a href="https://www.iptc.org/goto?wanifraexpo14">www.iptc.org/goto?wanifraexpo14</a>

Any questions?